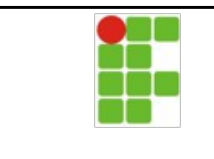

## **Atividade**

## **Endereço para entrega:<https://goo.gl/Wr6ahQ>**

- 1. Crie um programa que exibe os números ímapres entre 20 e 42.
- 2. Crie um programa que exibe os números ímpares entre **A** e **B** sendo que **A** e **B** serão informados pelo usuário.
- 3. Crie um programa que exibe se um número informado é divisível por 3 por 7 ou por 9.  $Fx1$ **Informe o número: 15 é divisível por 3 não é divisível por 7 não é divisível por 9** Ex2.: **Informe o número: 84 é divisível por 3 é divisível por 7 não é divisível por 9** 4. Crie um programa que exibe os divisores de um número. Ex1.: **Informe o número: 15 é divisível por 15 é divisível por 5 é divisível por 3 é divisível por 1** Ex2.: **Informe o número: 84 é divisível por 84 é divisível por 42 é divisível por 28 é divisível por 21 é divisível por 14 é divisível por 12 é divisível por 7 é divisível por 6 é divisível por 4 é divisível por 3 é divisível por 2 é divisível por 1**

5. Chamamos de primo um número que é divisível apenas por 1 e por ele mesmo. Crie um programa que informe se um número é primo.

```
Ex1.: 
Informe o número: 15
15 não é primo
Ex2.: 
Informe o número: 23
23 é primo
```
6. Chamamos números primos entre si (ou coprimos), dois números que o único divisor comum entre eles é o número 1. Crie um programa que leia 2 números e exiba se eles são primos entre si.

```
Ex.:
Informe um número: 9
Informe outro número: 4
9 e 4 são primos entre si
Ex2.:
Informe um número: 14
Informe outro número: 4
14 e 4 não são primos entre si por ser divisíveis por 2
Ex3.:
Informe um número: 18
Informe outro número: 19
18 e 19 são primos entre si
```